## **CS162 Operating Systems and Systems Programming Lecture 22**

## **Networking III**

**April 22, 2010 Ion Stoica http://inst.eecs.berkeley.edu/~cs162** 

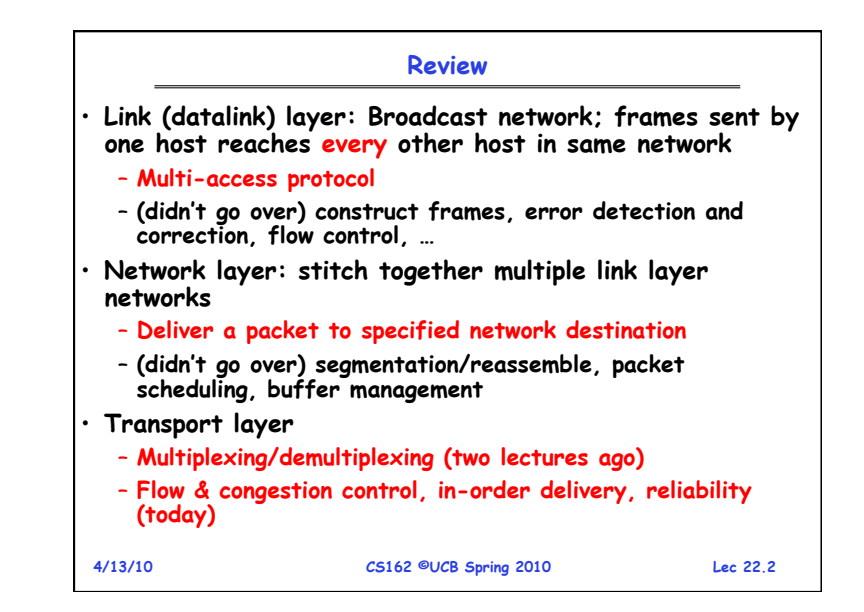

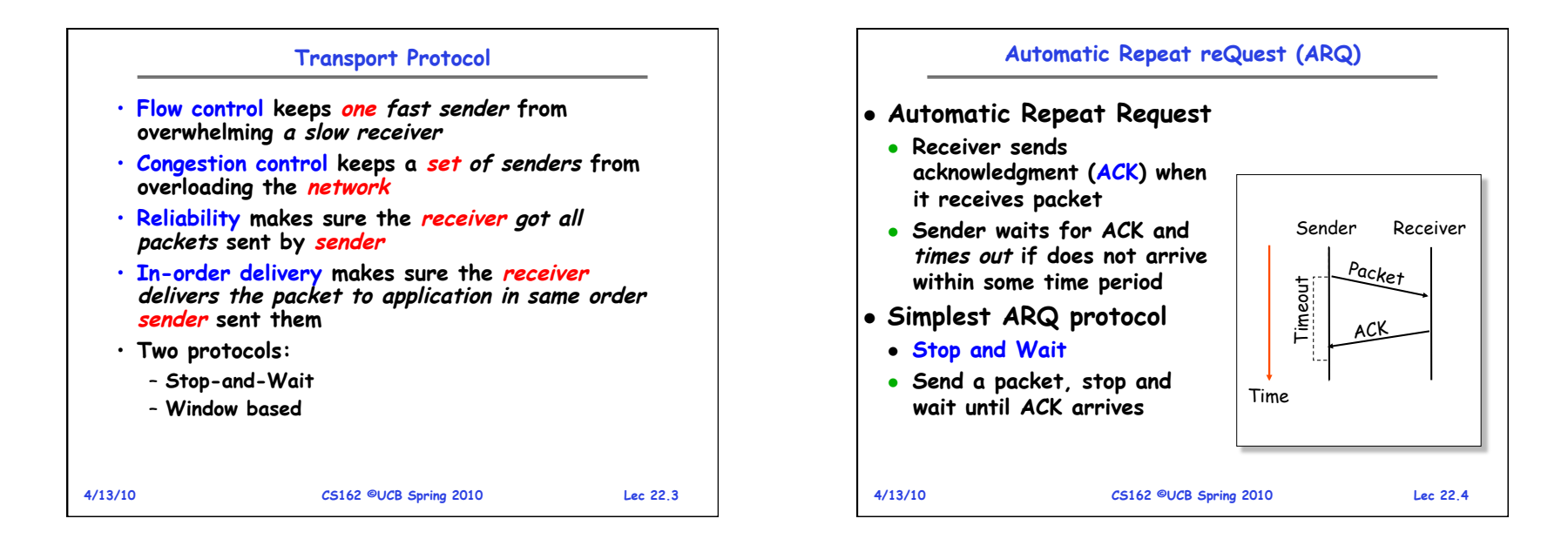

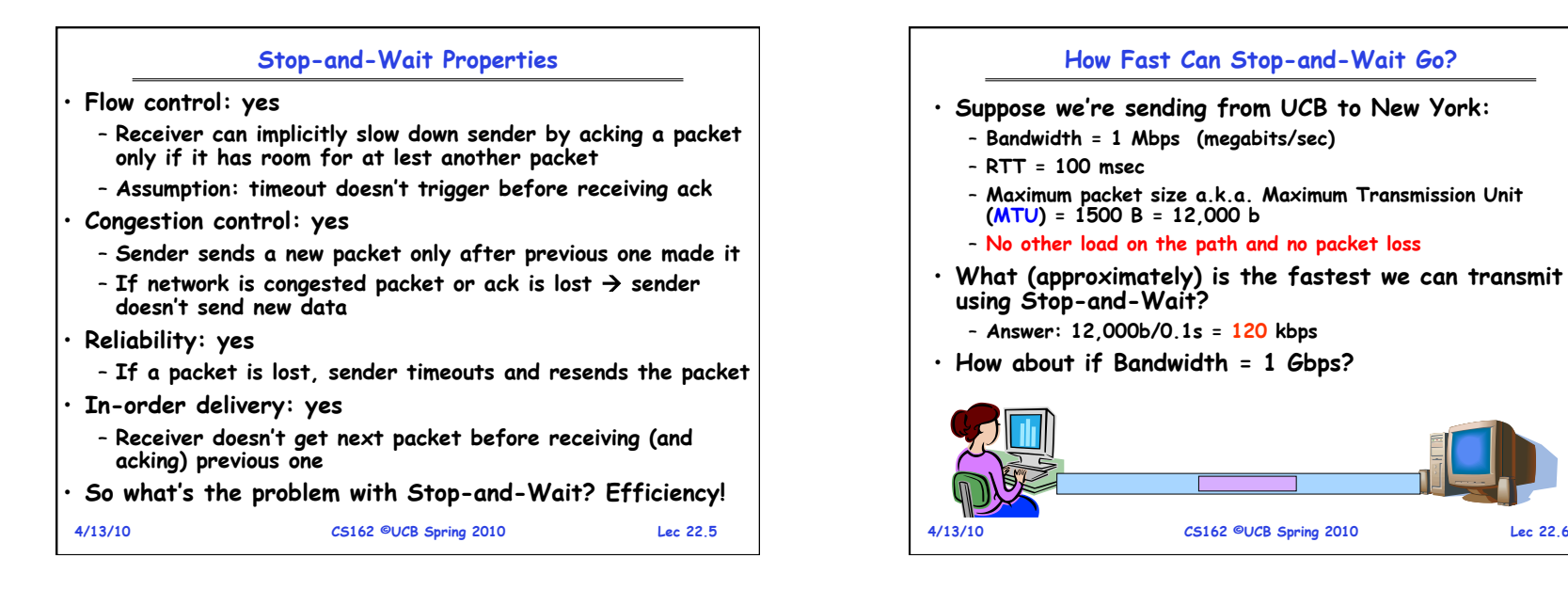

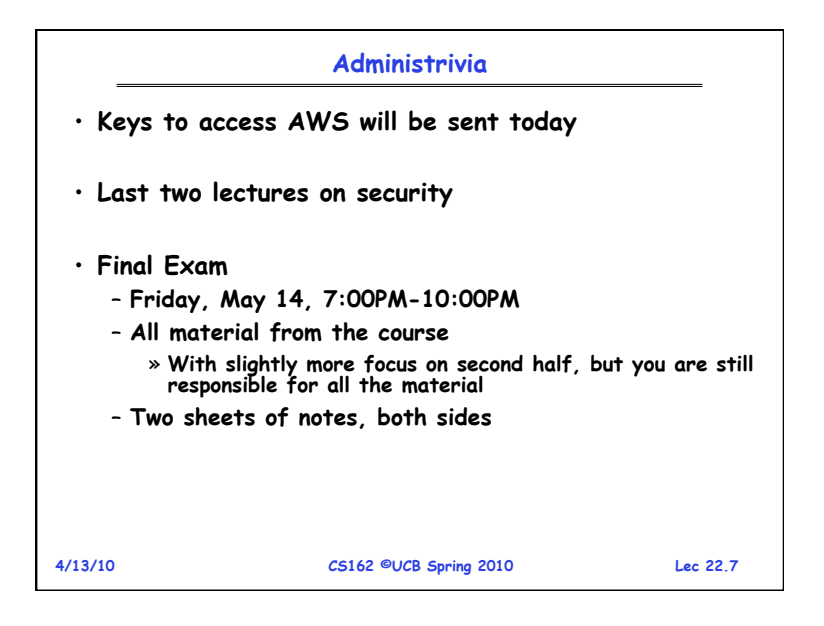

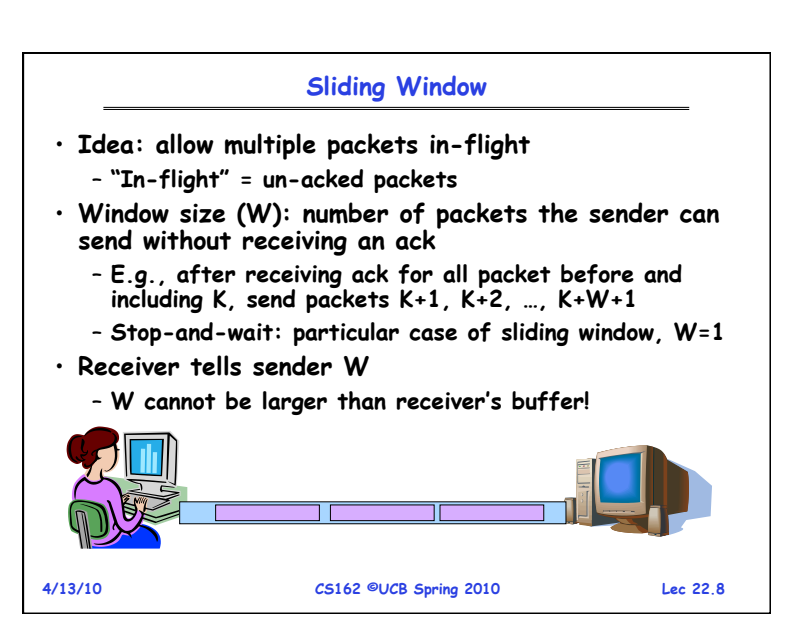

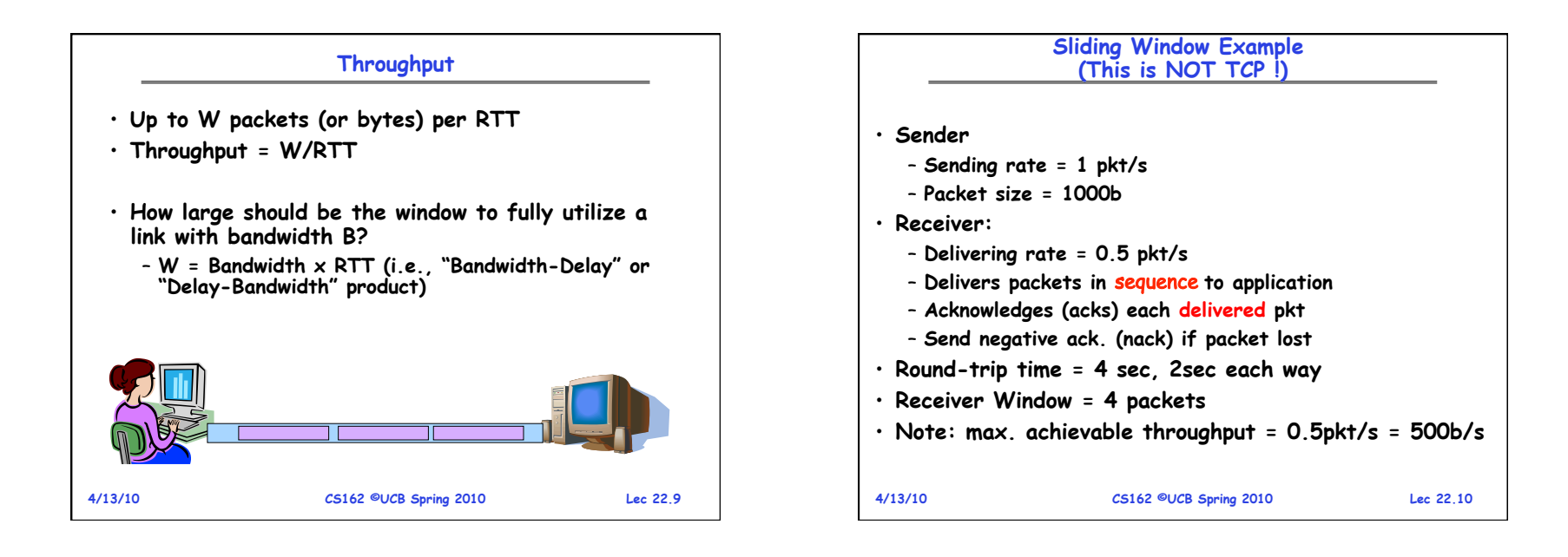

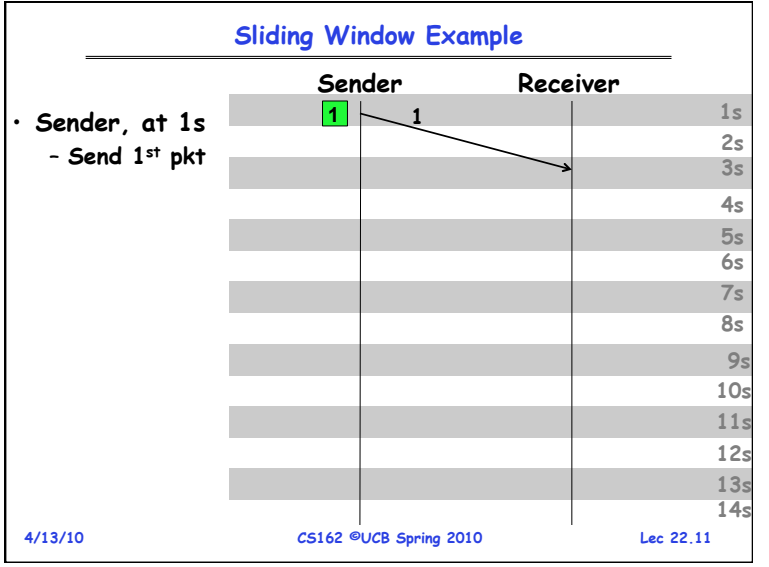

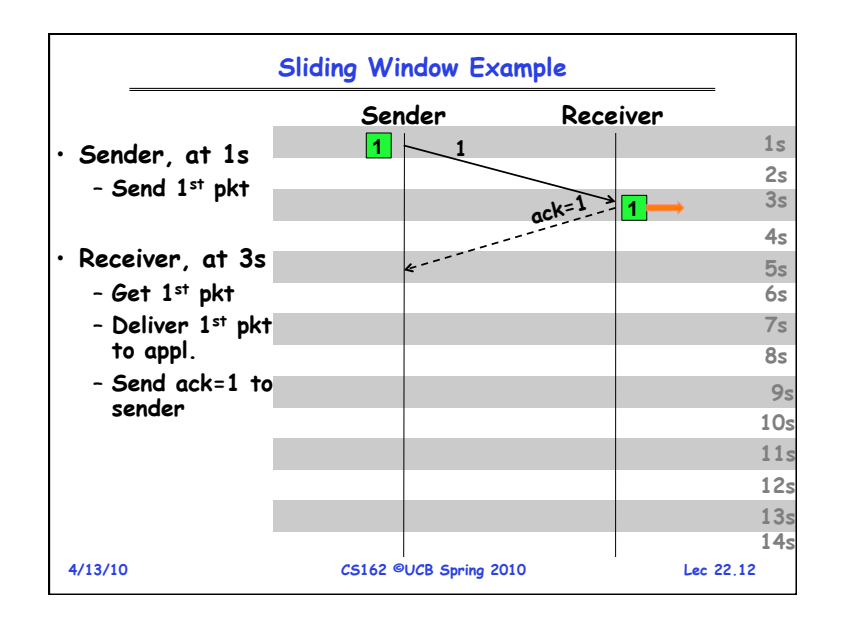

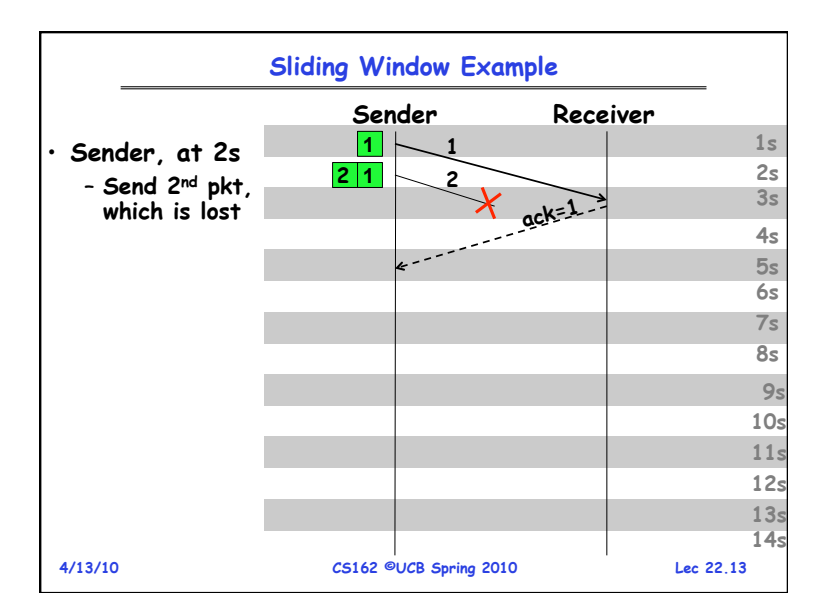

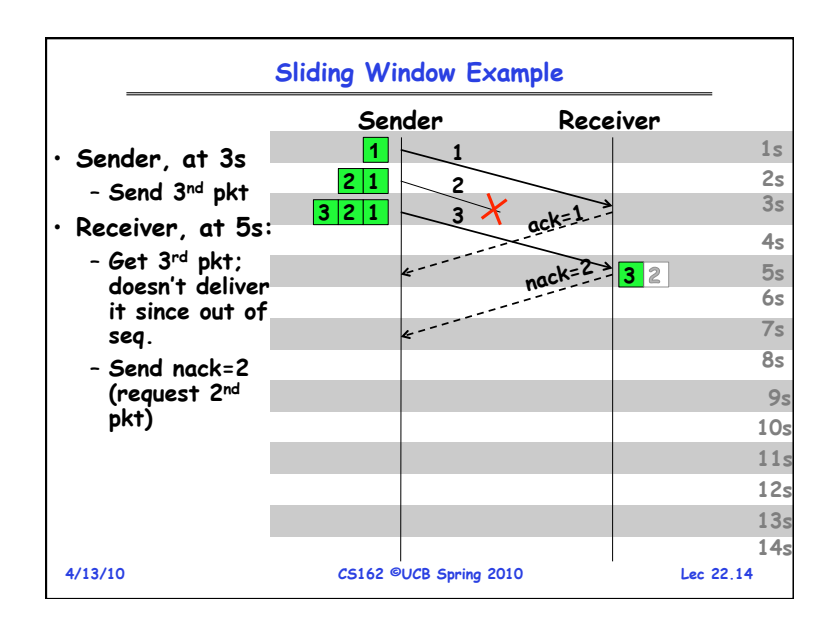

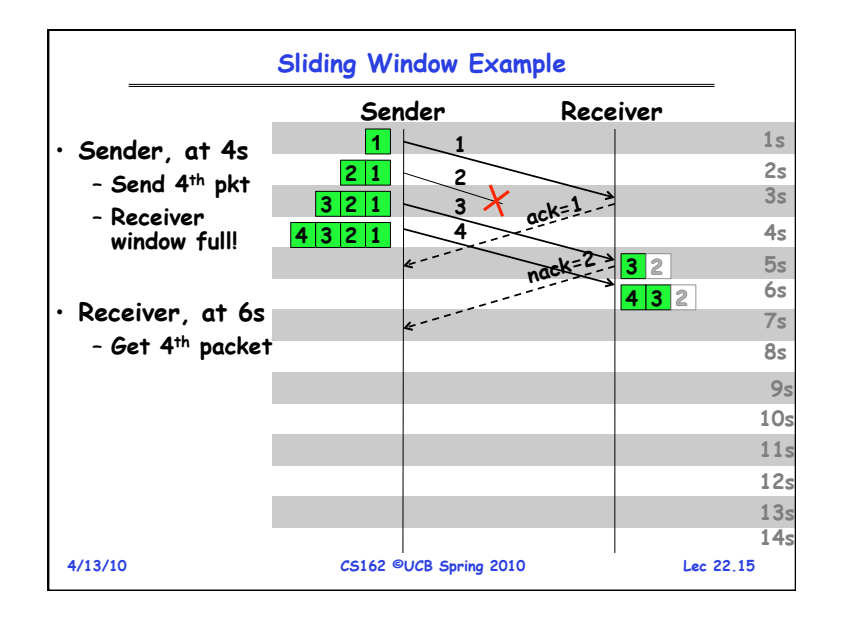

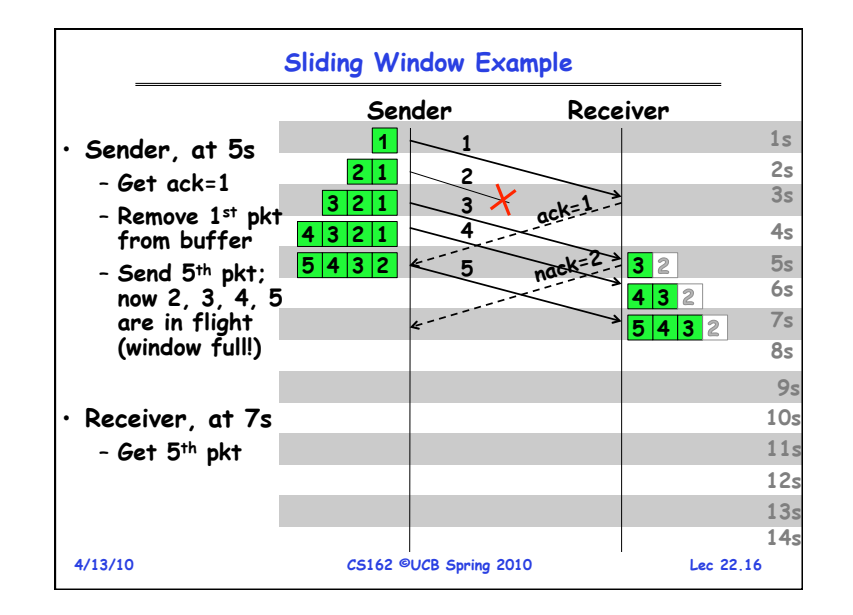

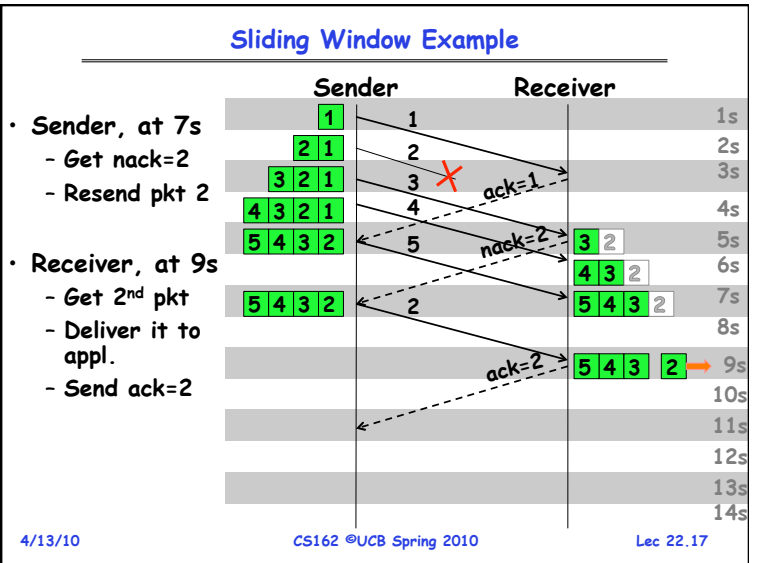

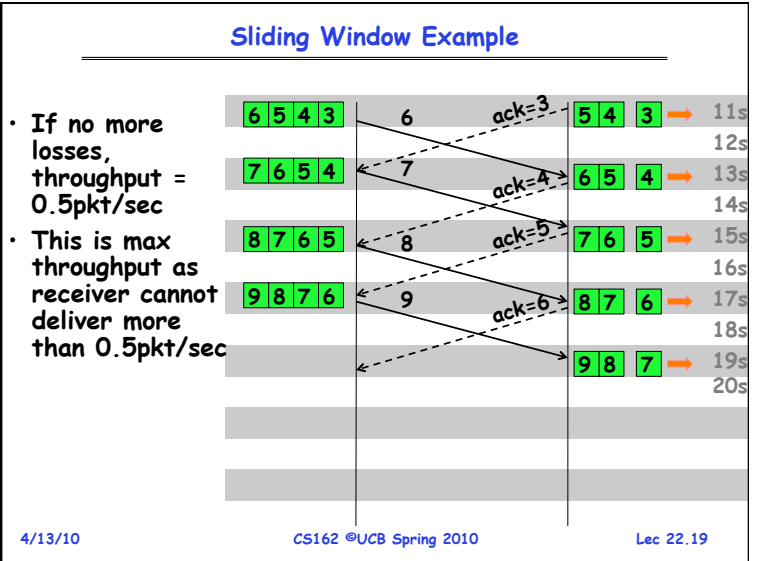

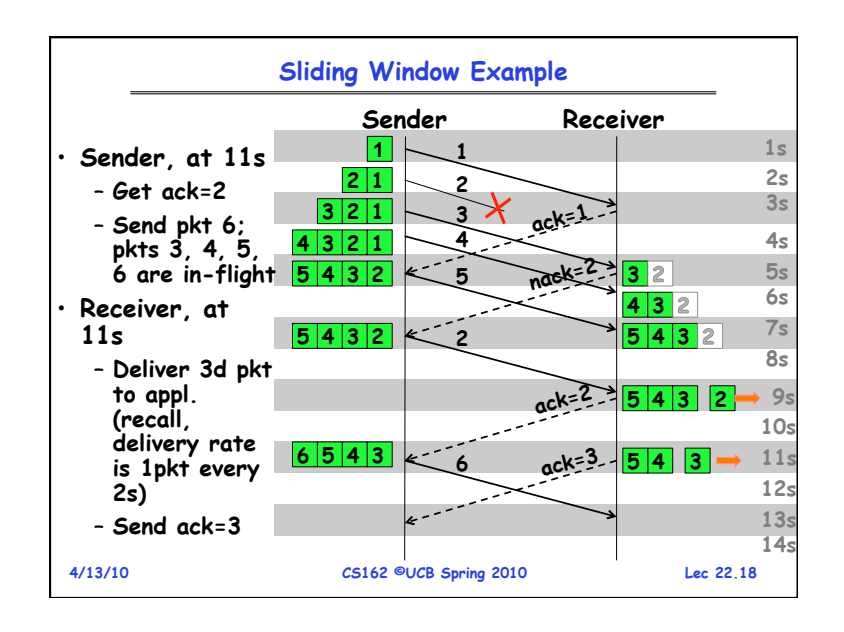

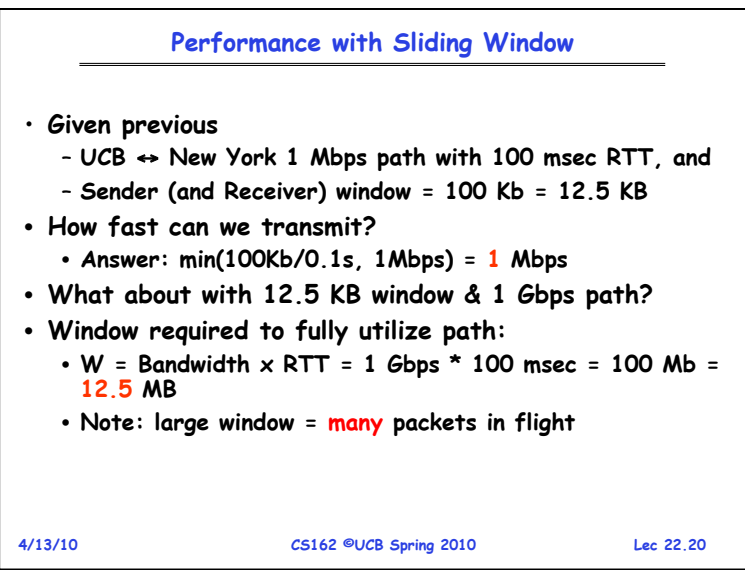

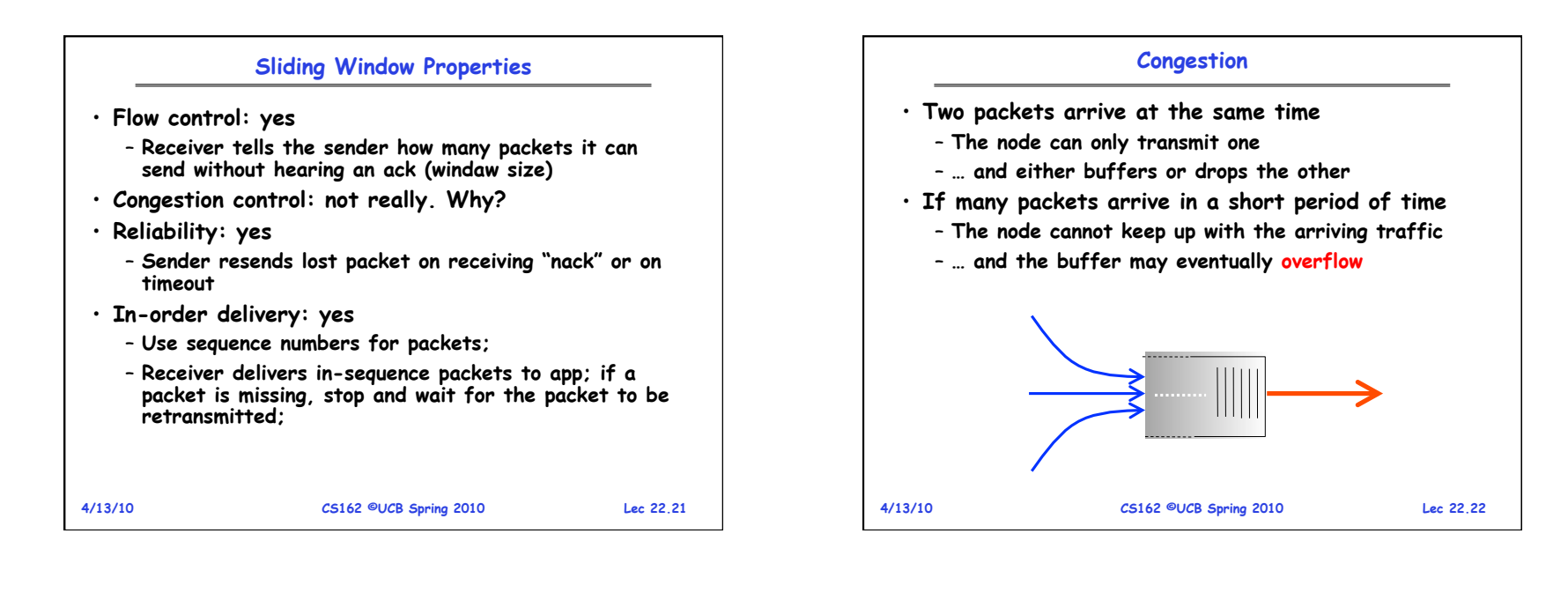

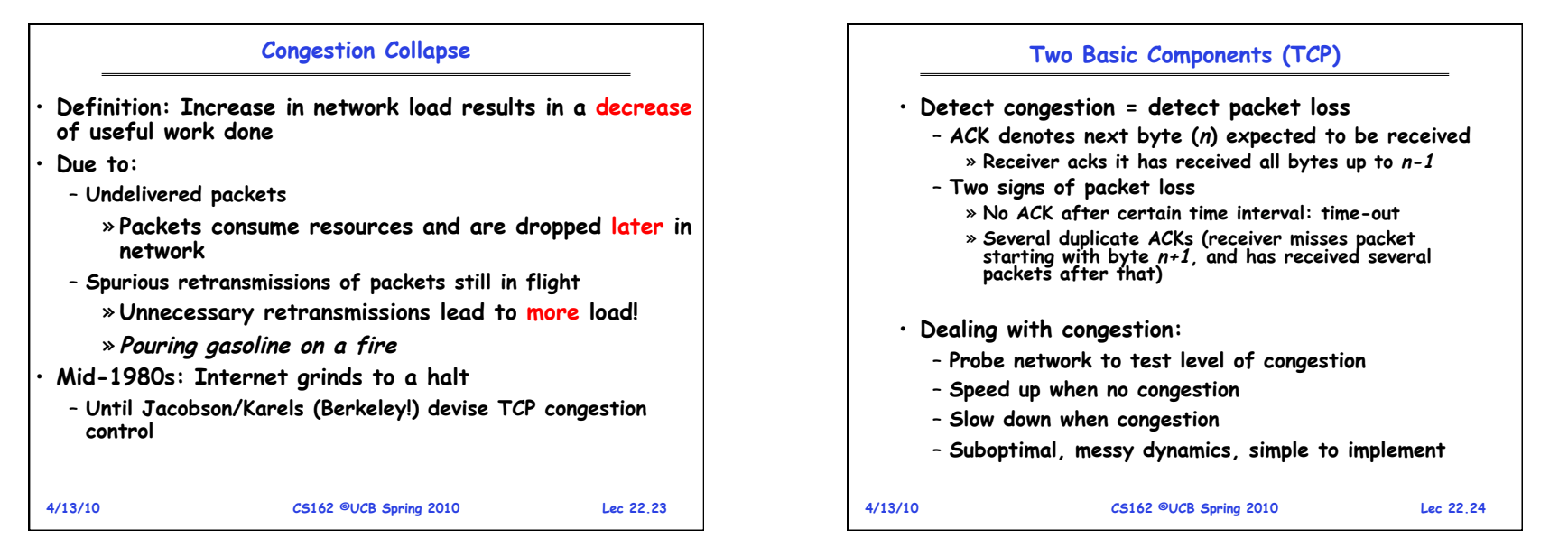

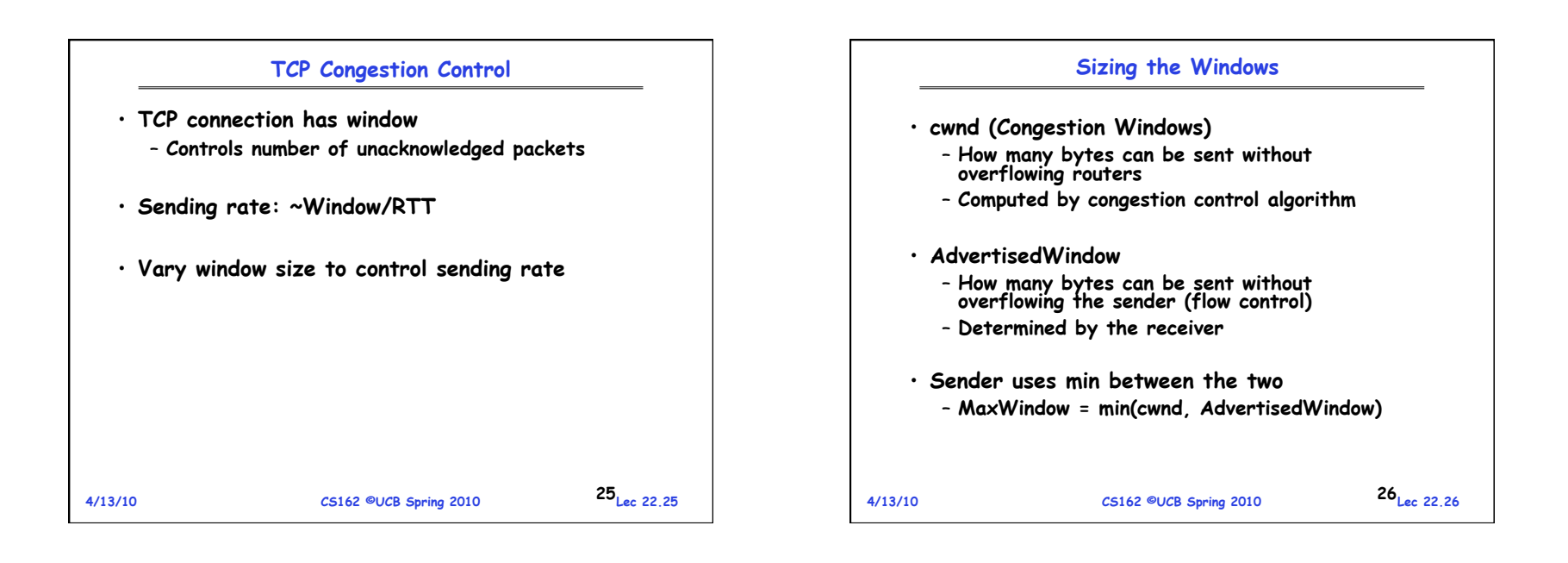

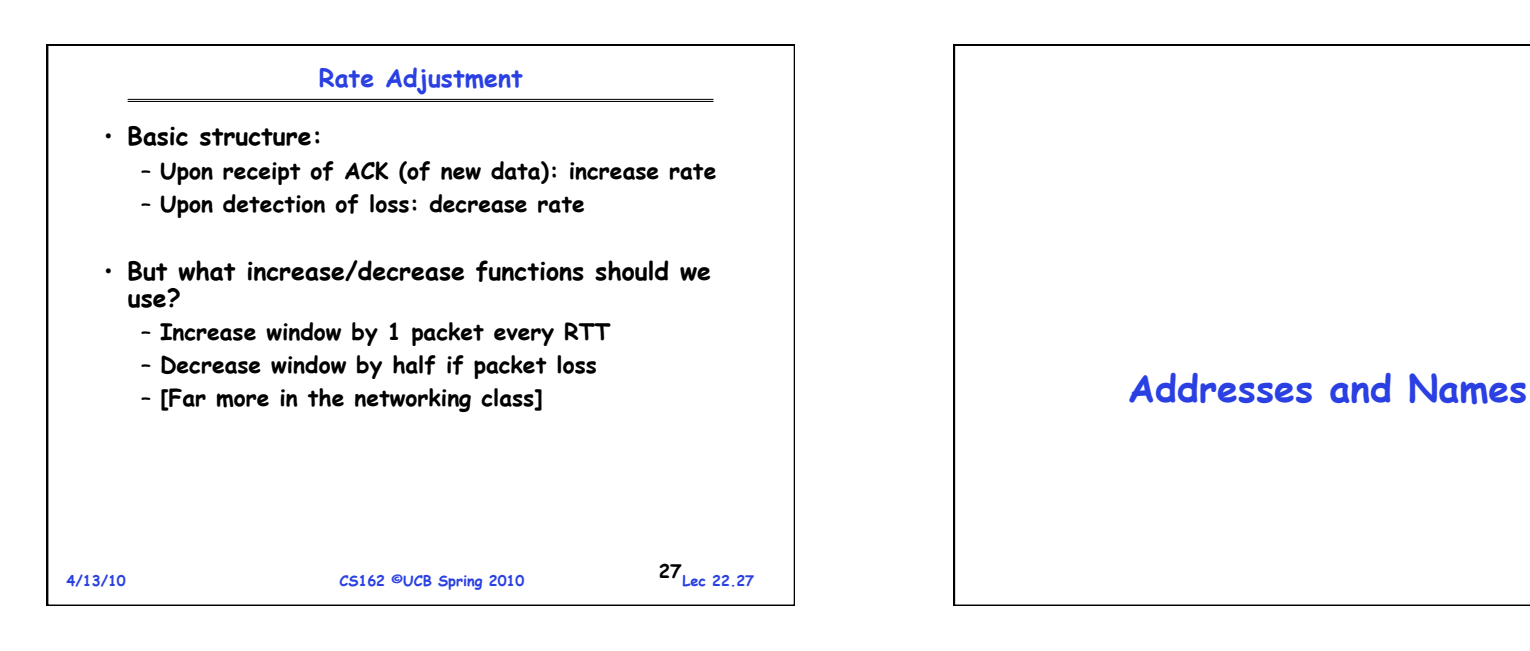

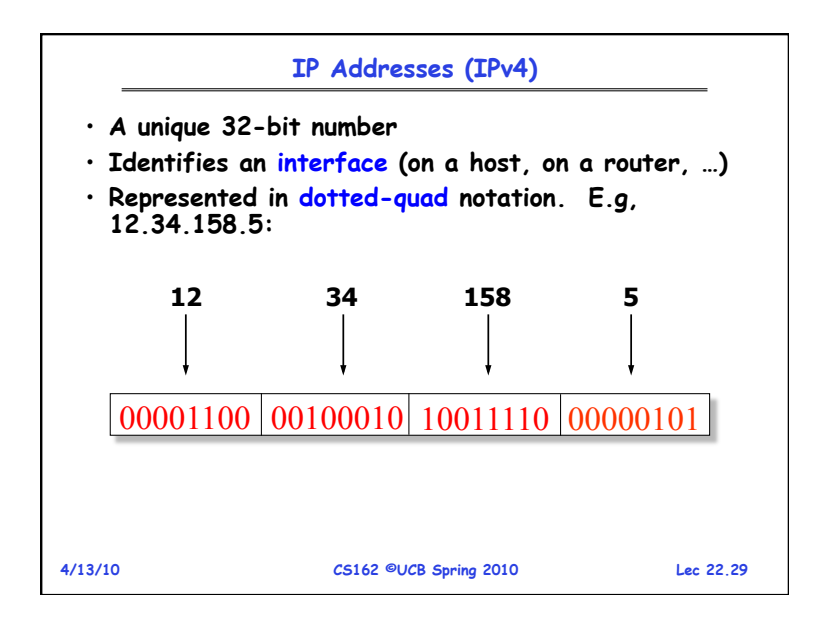

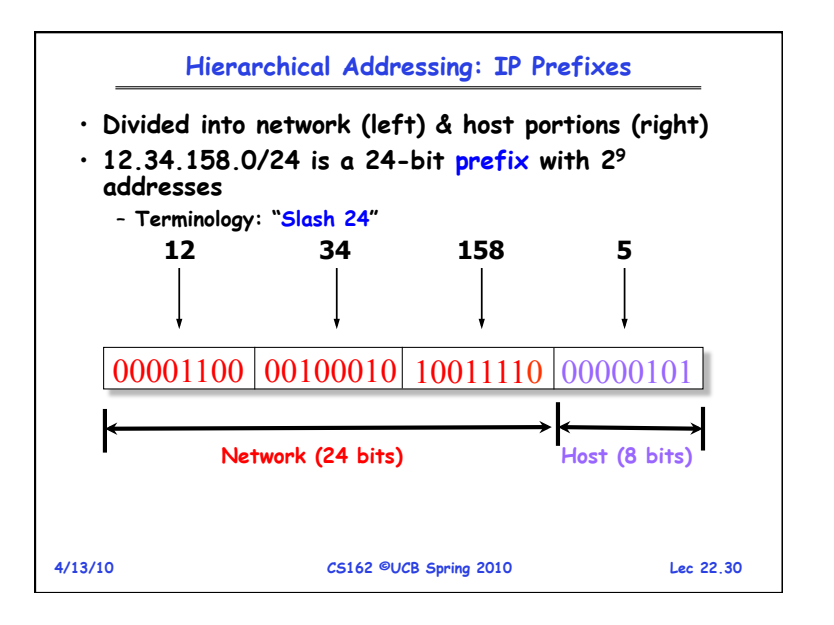

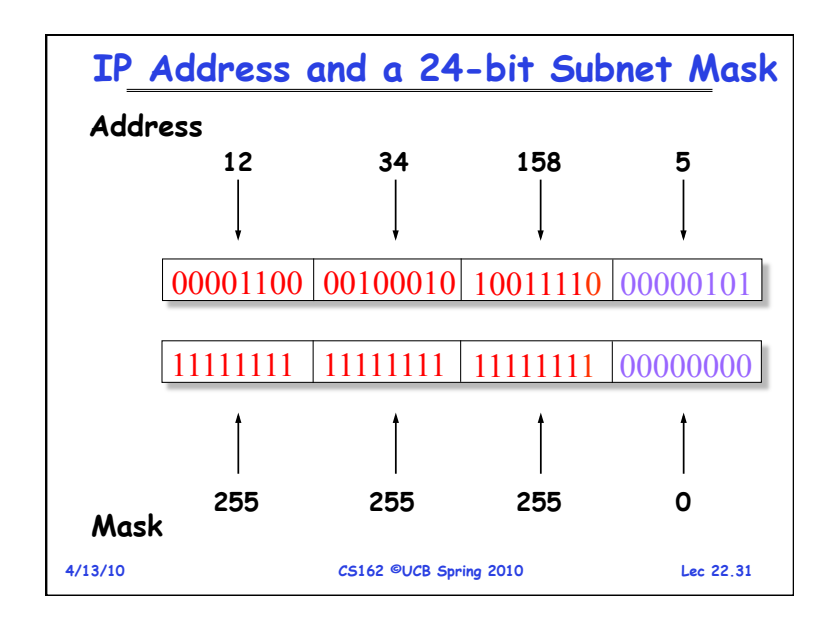

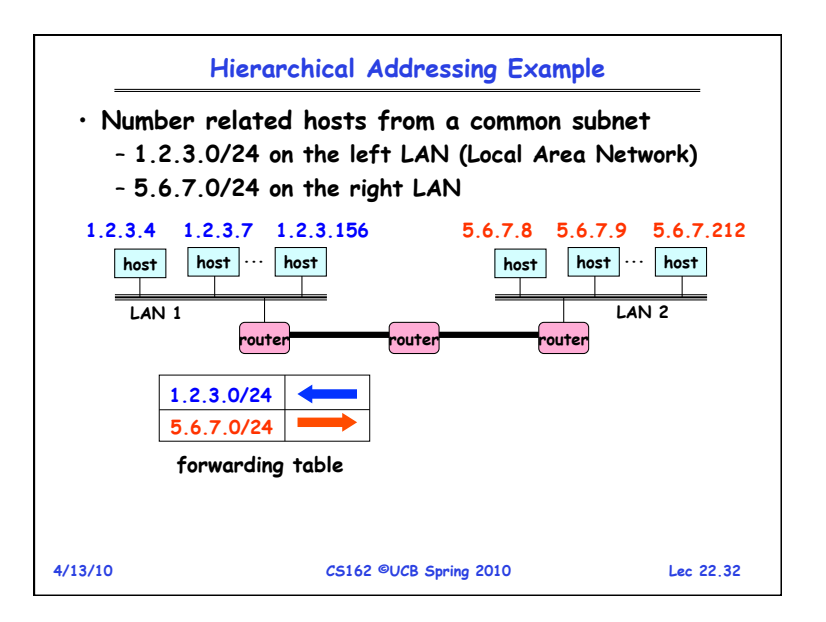

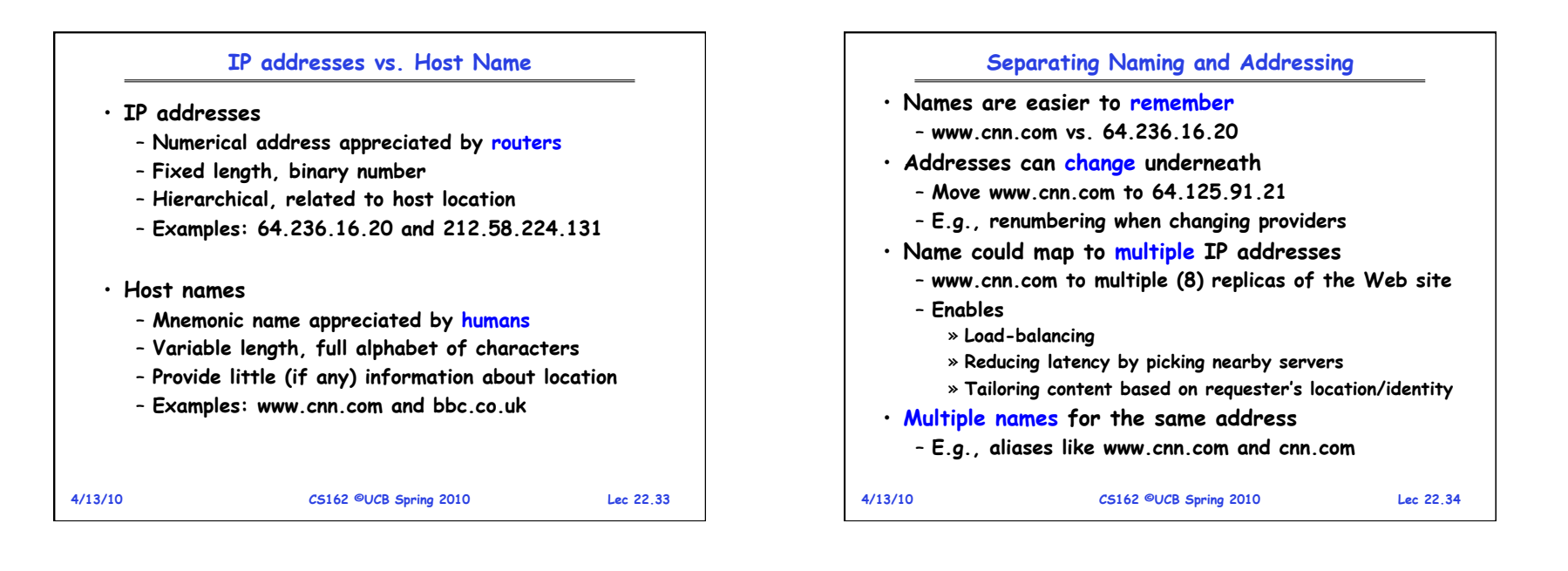

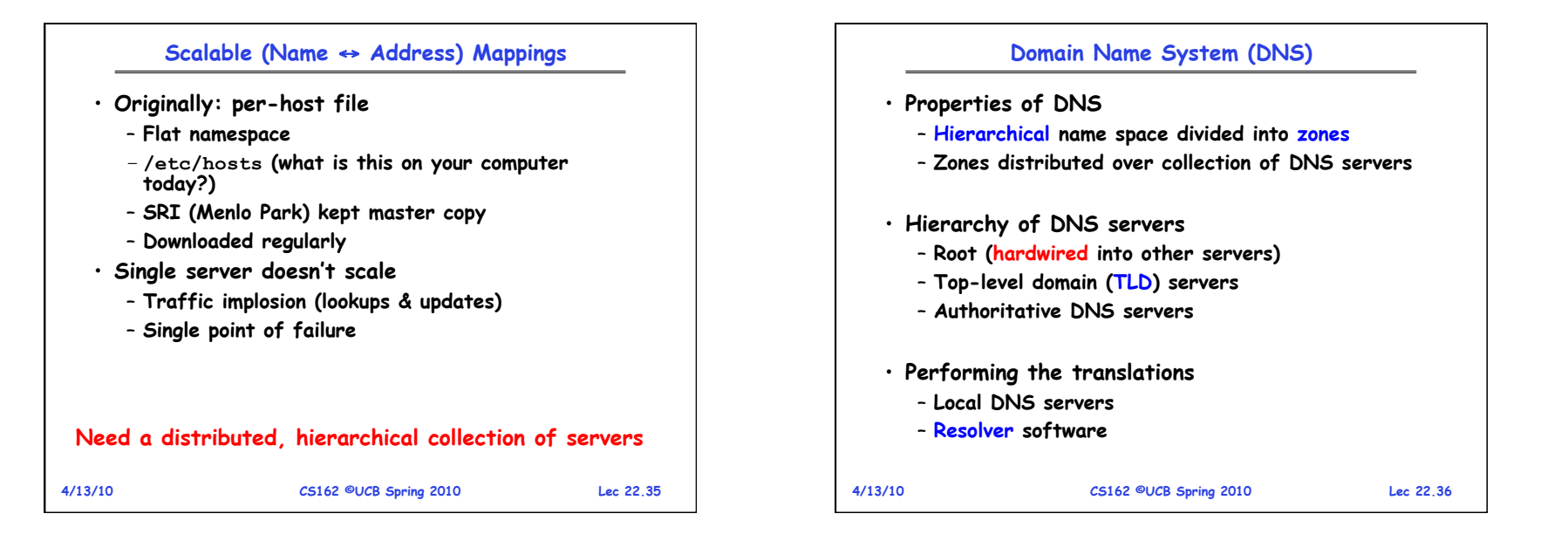

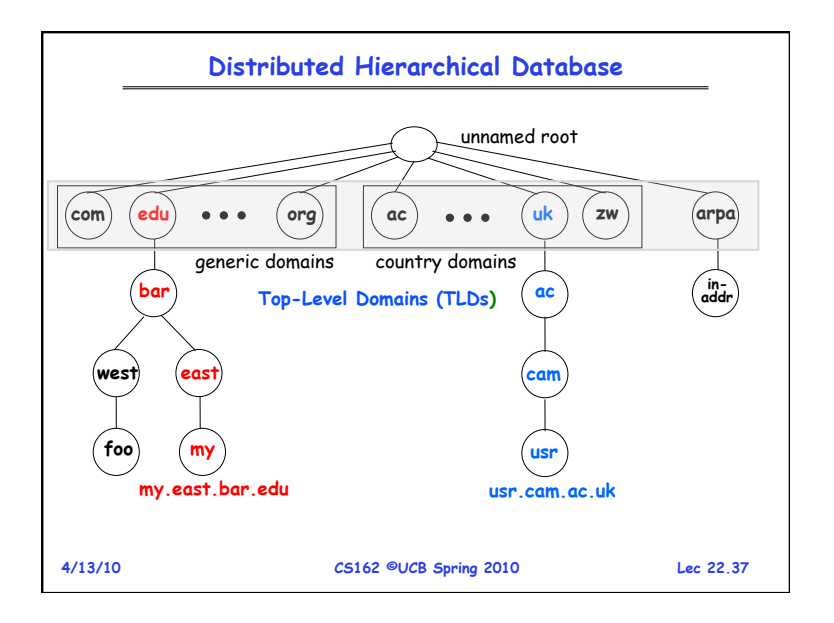

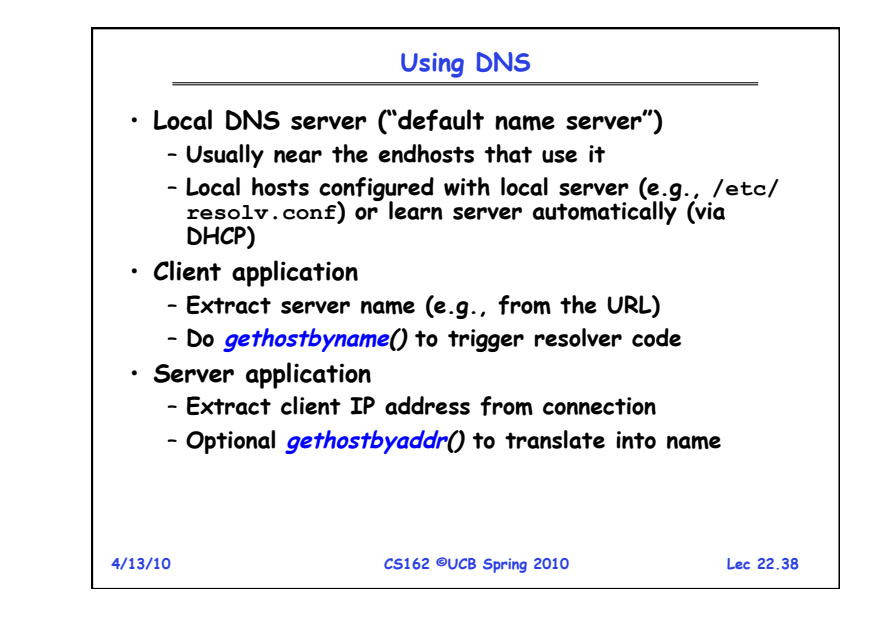

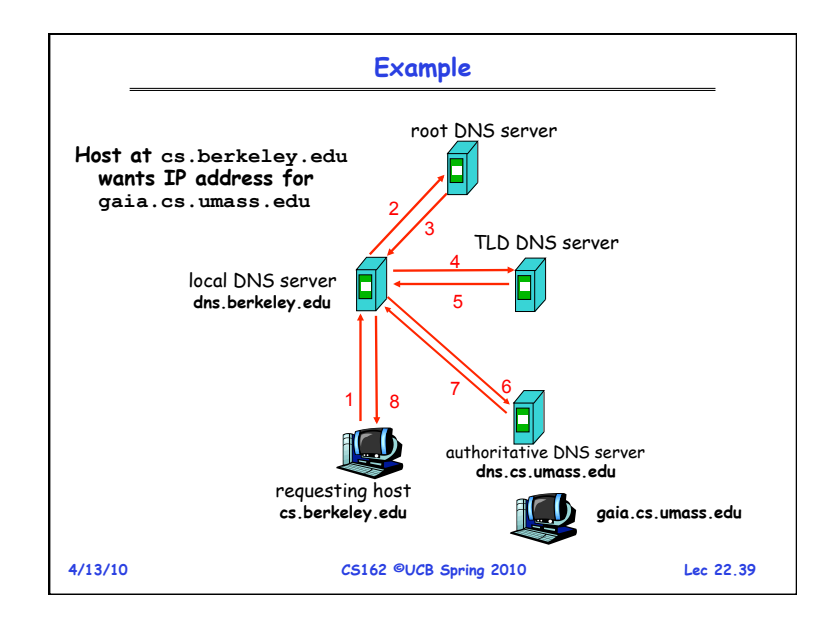

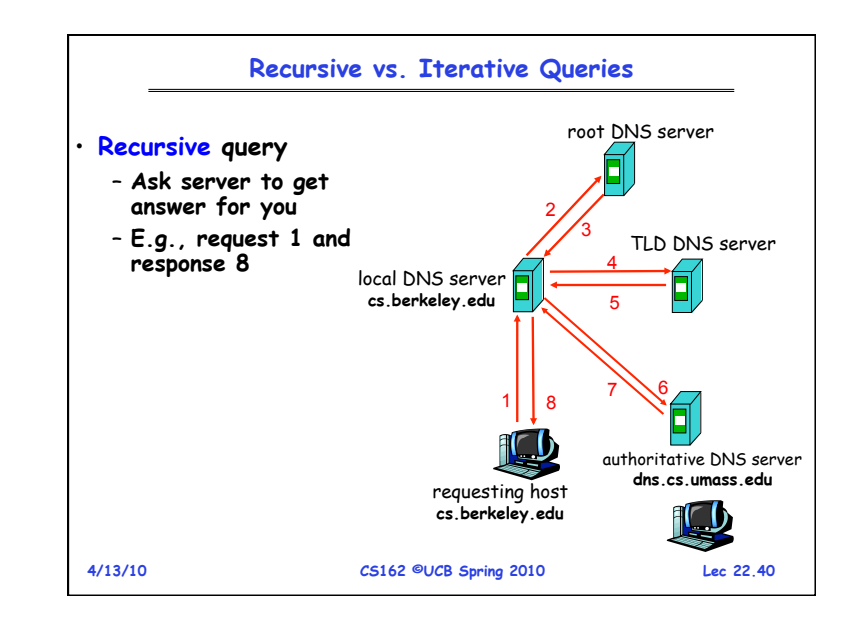

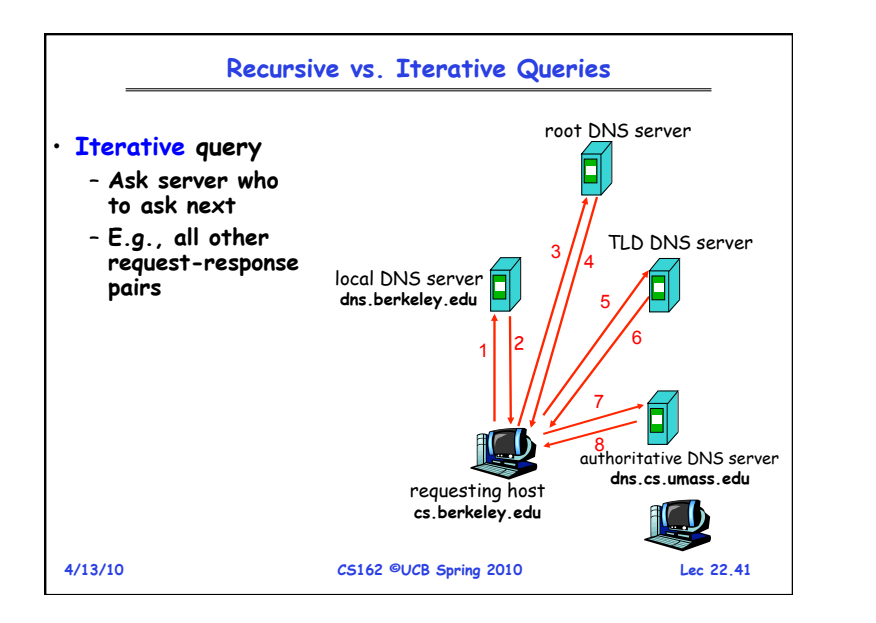

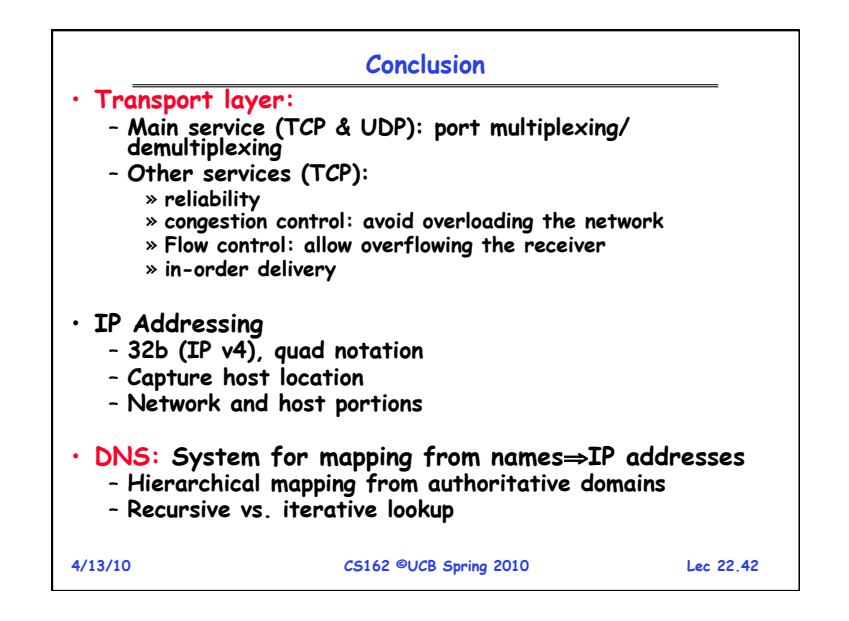

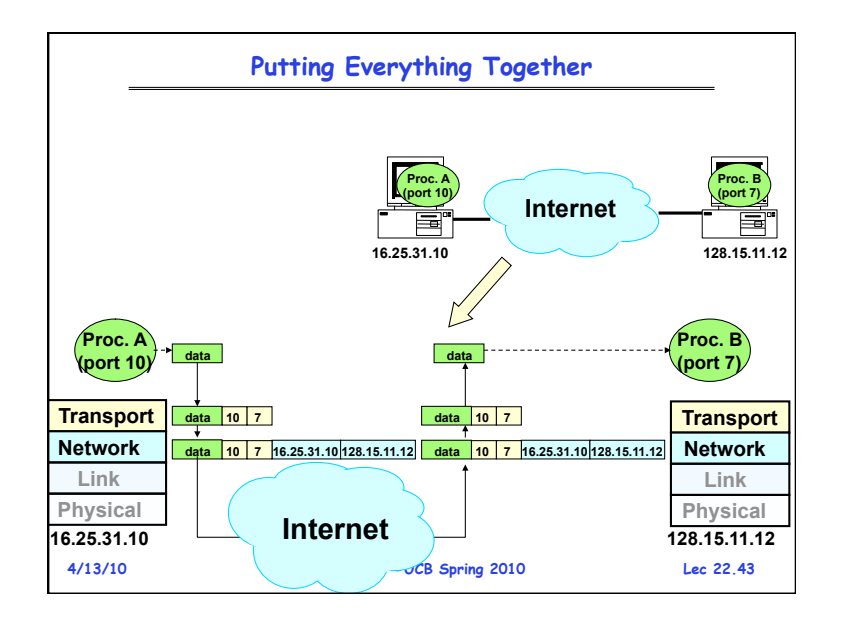

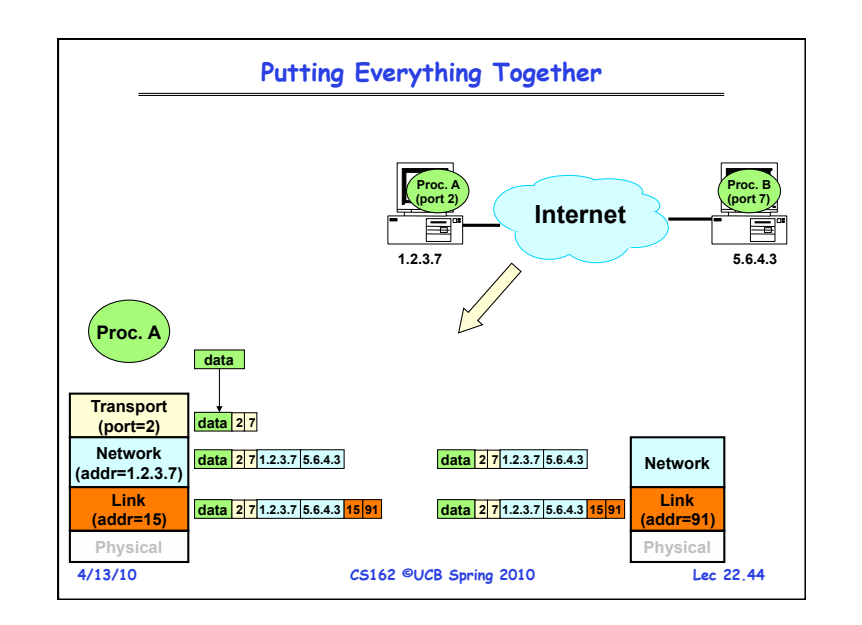

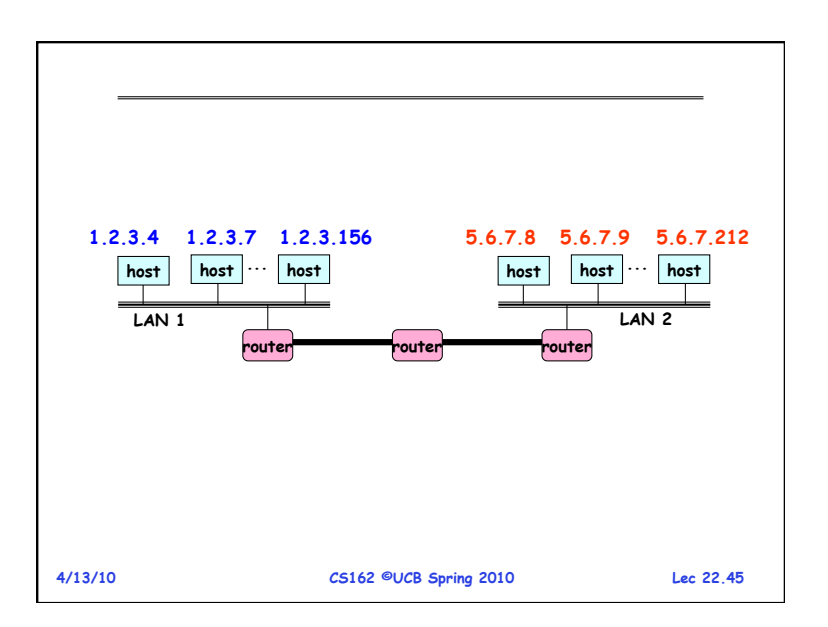